## SAP ABAP table CMBLBPSCALEDEF {CDB Table to Online Table /1CN/LBPSCALEDEF}

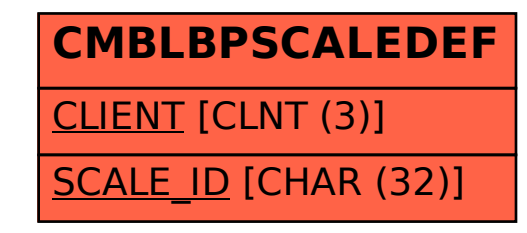